# CS 261 Fall 2016

Mike Lam, Professor

#### Y86-64 Introduction

## Projects 3 & 4: Support Utilities

- New folder on stu: /cs/students/cs261/f16/src/**y86**
	- **isa.pdf**: Y86-64 reference sheet
	- **y86**: compiled reference solution to P3/P4
	- **yas**: Y86-64 assembler ( $\cdot$ ys  $\rightarrow$   $\cdot$ yo and  $\cdot$ o)
	- **yis**: Y86-64 simulator (takes .yo)
	- **ssim**: CPU simulator (takes .yo)
	- **simple.ys**: sample Y86-64 assembly program
- These will help with P3/P4: learn to use them!
	- "yas <yourfile.ys>" to assemble code into object files
- Hint: make shortcuts in your working folder for easier access
	- "ln -s /cs/students/cs261/f16/src/y86/y86 ref"
	- "ln -s /cs/students/cs261/f16/src/y86/yas yas"
	- "ln -s /cs/students/cs261/f16/src/y86/ssim ssim"

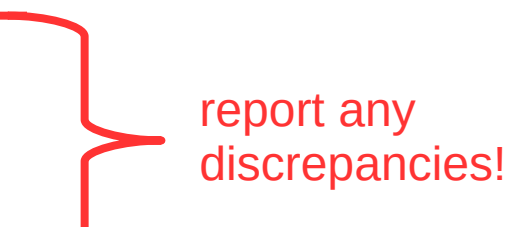

## Projects 3 & 4: Y86-64 ISA

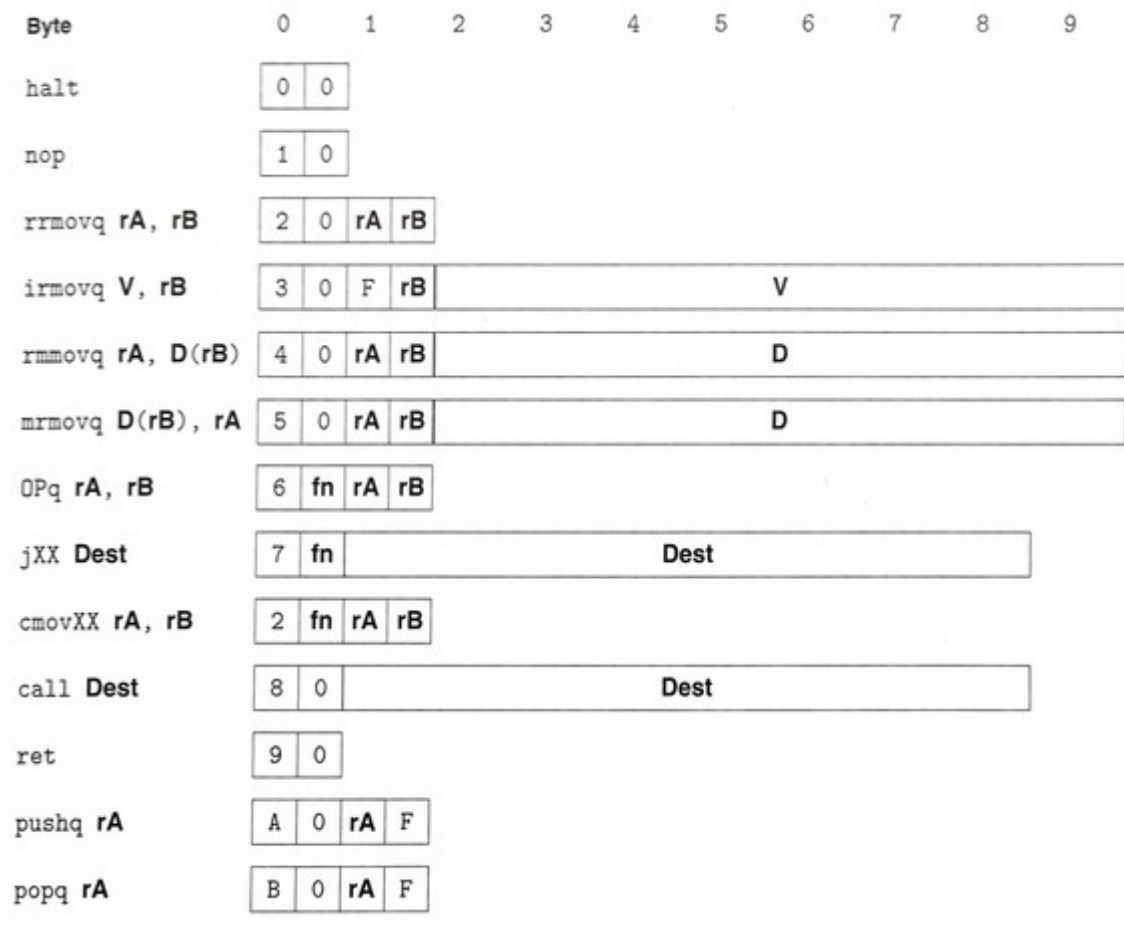

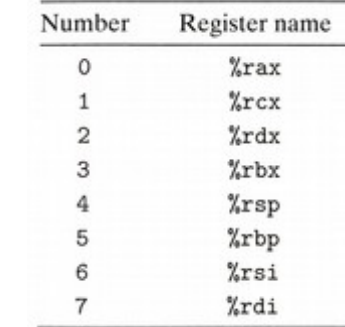

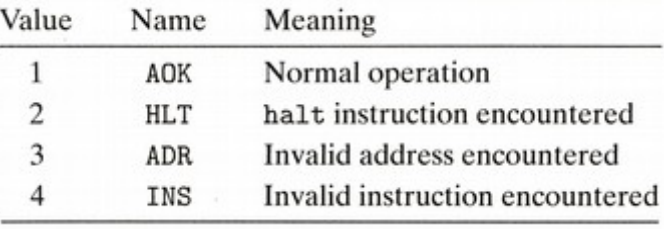

#### RF: Program registers

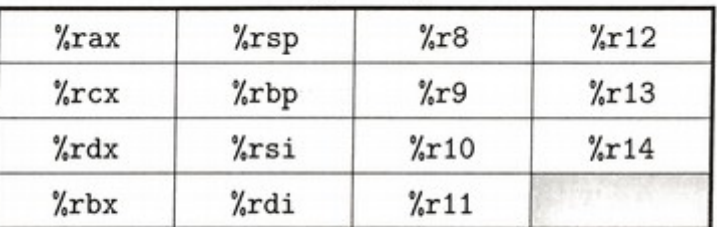

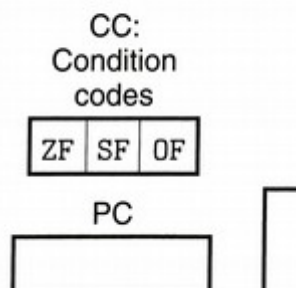

Stat: Program status

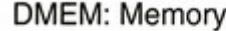

jne 7  $rrmovq$  2  $\vert$  4  $jge \mid 7 \mid 5$  $convle 2$ 76 jg  $cmov1$ 

**Branches** 

 $\circ$ cmovne  $2 \mid 4$  $cmovge$  2 5  $\vert$  1  $2|2$  $\texttt{cmovg}$ 

 $2|6$ 

**Moves** 

 $2 \mid 3$ 

cmove

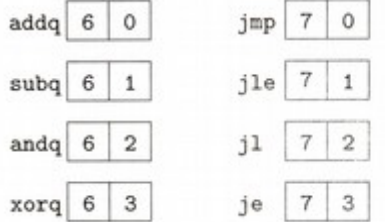

**Operations** 

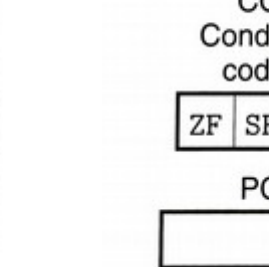

## Differences from textbook

- No extended registers (%r8-%r14)
- Execution begins at "entry point" from MiniELF, not address zero
	- Question: is there a significance to "address zero"?
	- Use "\_start" label to indicate entry point in assembly
	- Use a jump if you want to run the simulator
	- Example:

```
.pos 0 code
   jmp _start
.pos 0x100 code
_start:
   <code goes here>
```
## Using the stack

- The stack must be initialized manually
	- Example:

.pos 0 code jmp \_start .pos 0x100 code \_start: irmovq \_stack, %rsp *<code goes here>* .pos 0xf00 stack \_stack:

### Data segments

- Data should be stored in data segments
	- Retrieve address (i.e., create pointer) using labels and irmovq
	- No indexed addressing mode--must do pointer arithmetic yourself!
	- Example:

```
.pos 0x100 code
_start:
    \frac{1}{2} irmovq array, %rbx \frac{1}{2} # rbx = &data
    mrmovq (%rbx), %rax \qquad # rax = *rbx
    irmovq $2, %rdi
    addq %rbx, %rdi
    mrmovq (%rdi), %rcx \qquad # rcx = rbx[2]
.pos 0x300 data
array:
    .quad 1
    .quad 2
    .quad 3
    .quad 4
```
#### Exercises

- Write Y86-64 code to add 3 and 5 (store result in %rbx)
- Write Y86-64 code to multiply 3 and 5 (store result in %rcx) – HINT: add 3 to itself 5 times, or vice versa
- Write a function that adds any two numbers
	- Use standard x86 calling conventions
		- (params in  $\%$ rdi and  $\%$ rsi, return in  $\%$ rax)
	- Include driver code that calls the function
	- Don't forget to set up the stack!

#### Exercises

- Write Y86-64 code to add 3 and 5
- Write Y86-64 code to multiply 3 and 5
- Write a function that adds any two numbers

```
.pos 0x100 code
_start:
     irmovq $3, %rax
     irmovq $5, %rbx
     addq %rax, %rbx
    halt
```

```
.pos 0x100 code
_start:
     irmovq $3, %rax
     irmovq $5, %rdx
     irmovq $0, %rcx
     irmovq $1, %rdi
loop:
     addq %rax, %rcx
     subq %rdi, %rdx
     jne loop
    halt
```

```
.pos 0x100 code
_start:
     irmovq _stack, %rsp
     irmovq $4, %rdi
     irmovq $8, %rsi
     call addnums
     halt
addnums:
    # params: %rdi and %rsi
     addq %rsi, %rdi
     rrmovq %rdi, %rax
    ret
.pos 0xf00 stack
_stack:
```
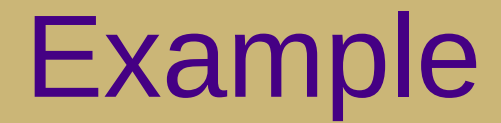

```
long manhattan(long x1, long y1, long x2, long y2)
{
   long dx = x2 - x1;
   long dy = y2 - y1;
    return dx + dy;
}
                   %rdi %rsi %rdx %rcx
                                                        (1,2)(3,3)
```
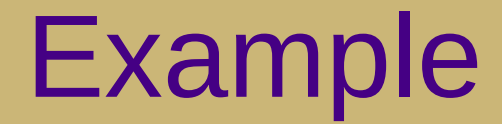

```
long manhattan(long x1, long y1, long x2, long y2)
{
    long dx = x2 - x1;
    long dy = y2 - y1;
     return dx + dy;
}
                       %rdi %rsi %rdx %rcx
                                                                     (1,2)(3,3)
                                                .pos 0 code
                                                     jmp _start
                                                .pos 0x100 code
                                                _start:
                                                     irmovq 0xf00, %rsp
                                                     irmovq $1, %rdi
                                                     irmovq $2, %rsi
                                                     irmovq $3, %rdx
                                                     irmovq $3, %rcx
                                                     call manhattan
                                                     halt
                                                manhattan:
                                                     subq %rdi, %rdx
                                                     subq %rsi, %rcx
                                                     addq %rdx, %rcx
                                                     rrmovq %rcx, %rax
                                                     ret
```
#### Example

```
long sum (long *start, long count)
{
    long sum = \theta;
    for (int i = 0; i < count; i++) {
         sum += start[i]; }
     return sum;
}
long sum (long *start, long count)
{
    \textbf{long sum} = 0; while (count) {
         sum += *start;
         start++;
         count--;
     }
     return sum;
}
```
#### Y86-64 code

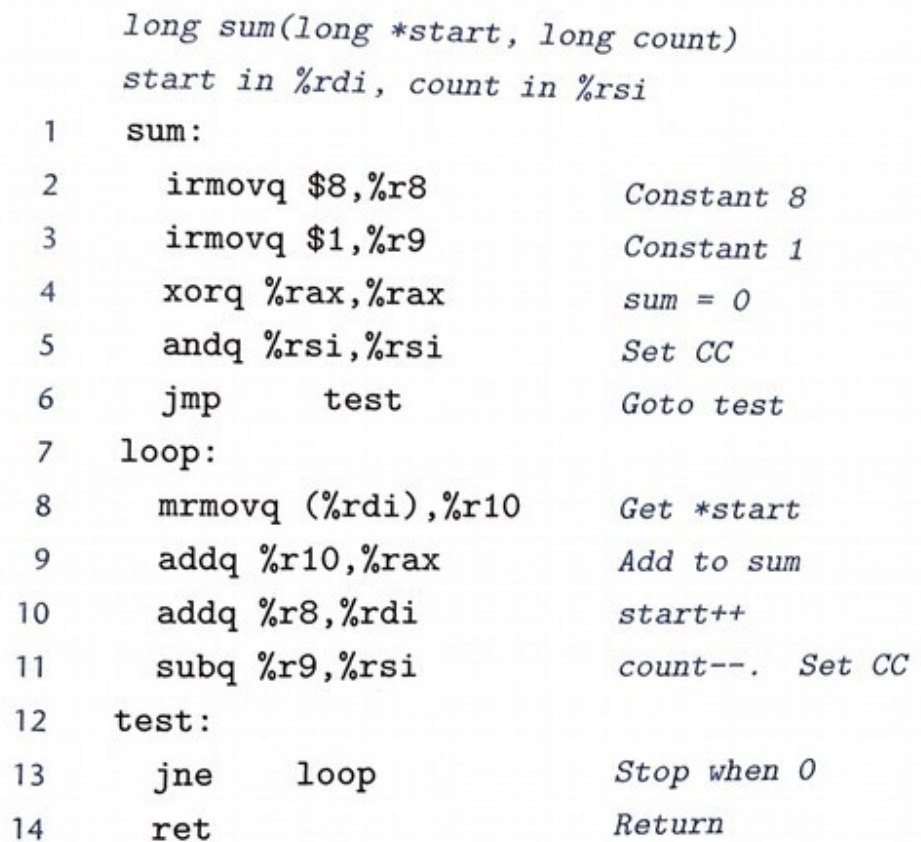

### **Template**

```
 .pos 0 code
     jmp _start
 .pos 0x100 code
 _start:
     irmovq _stack, %rsp
     [ YOUR CODE GOES HERE ]
     halt
 .pos 0xf00 stack
 _stack:
```